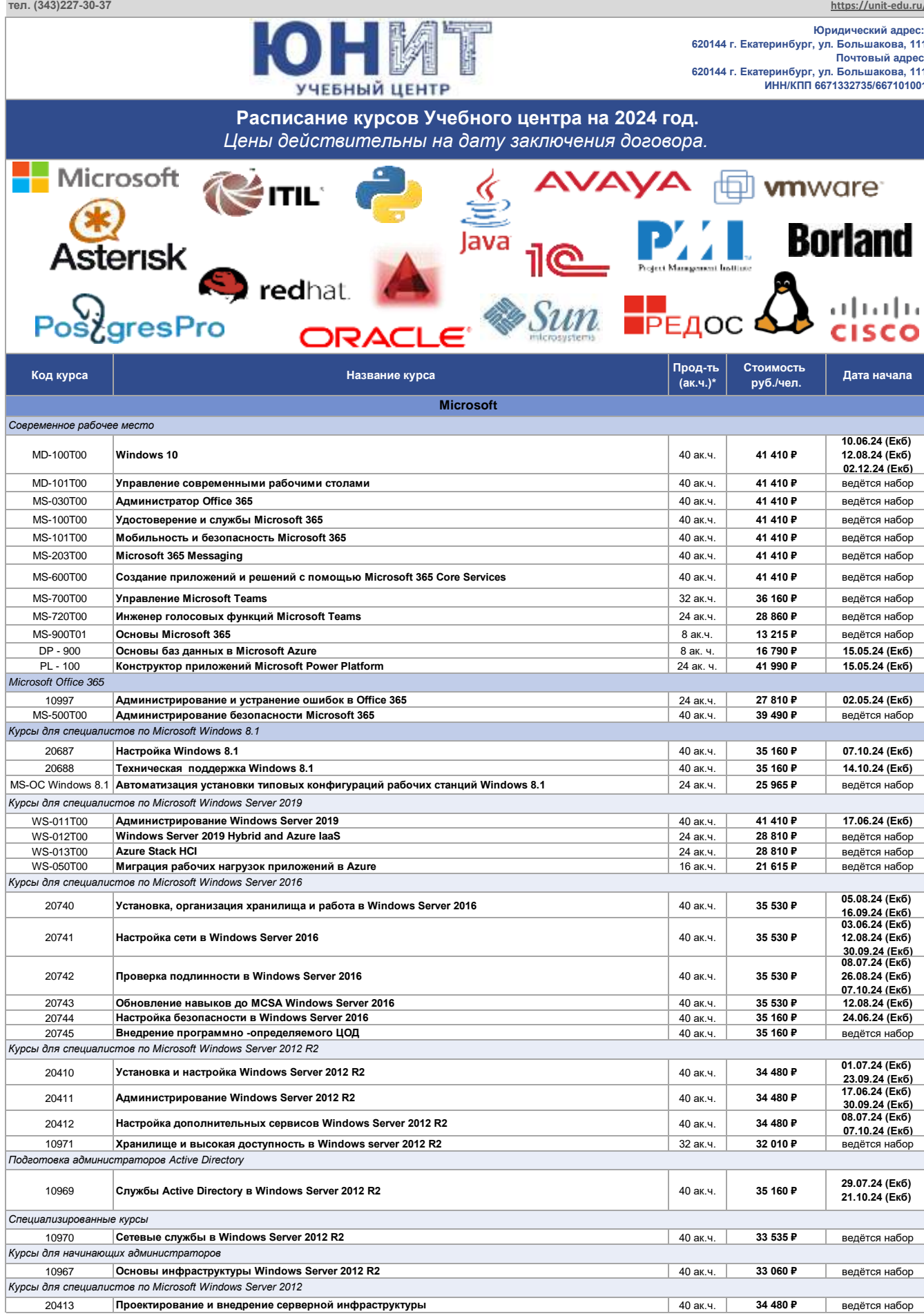

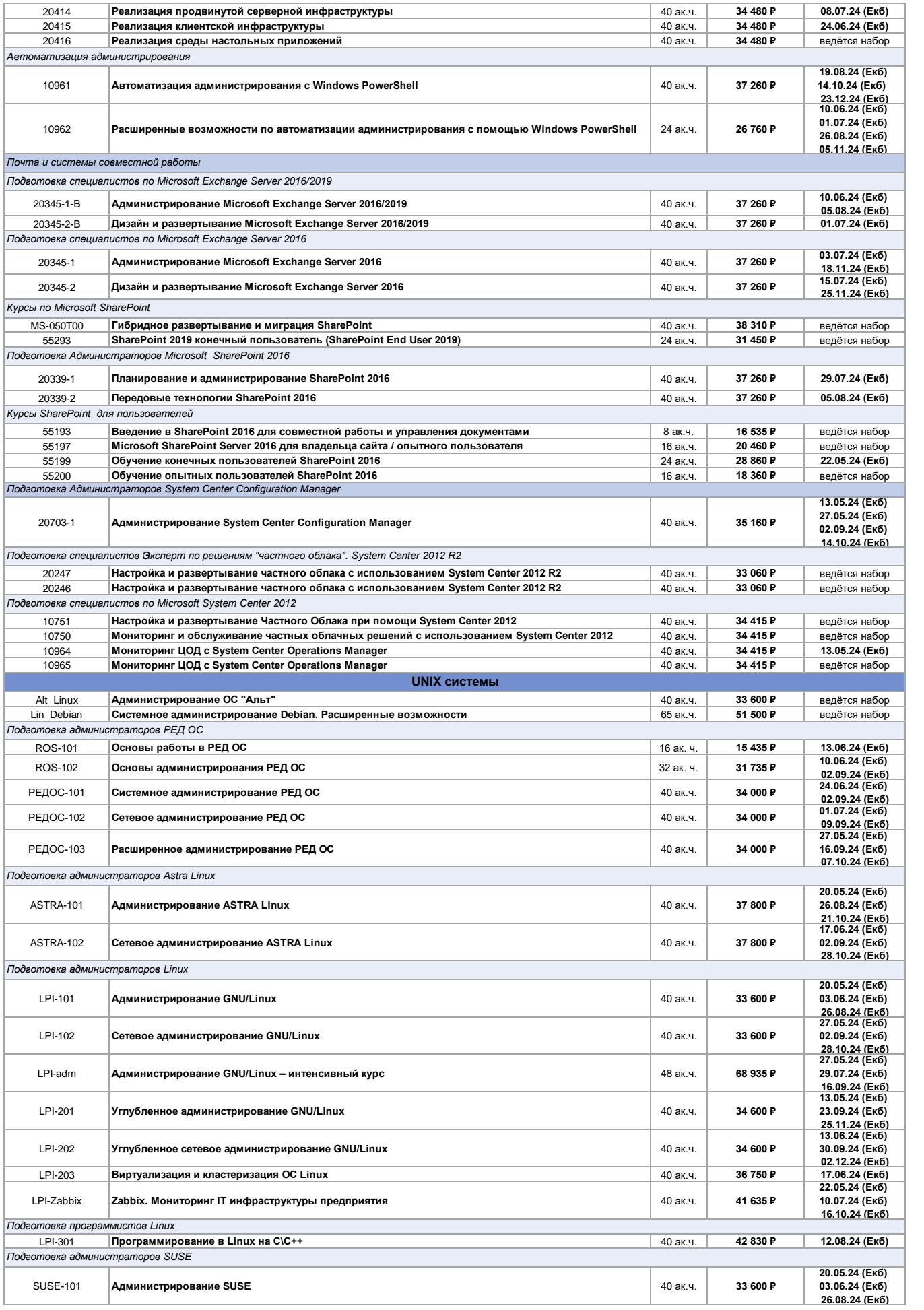

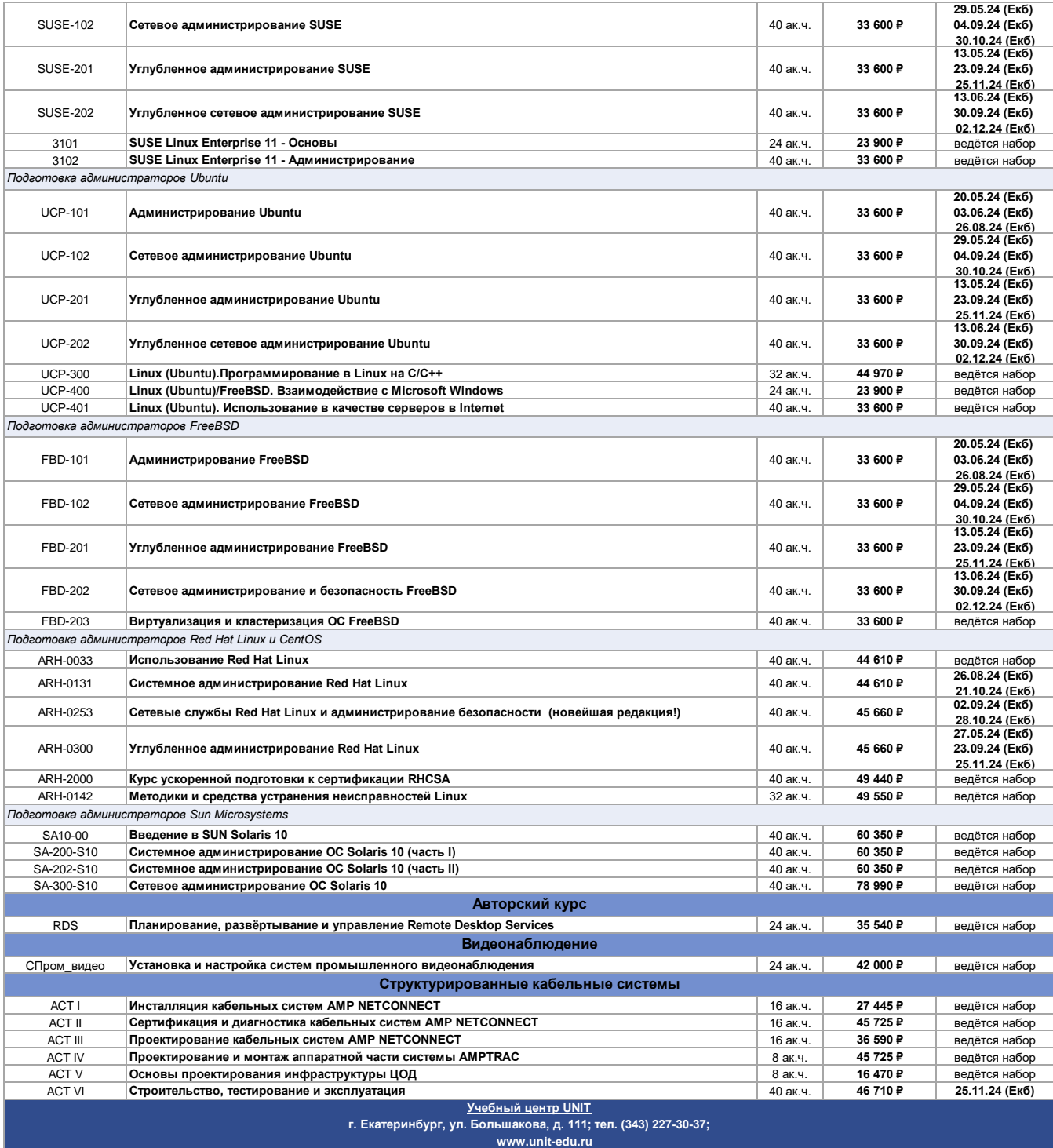

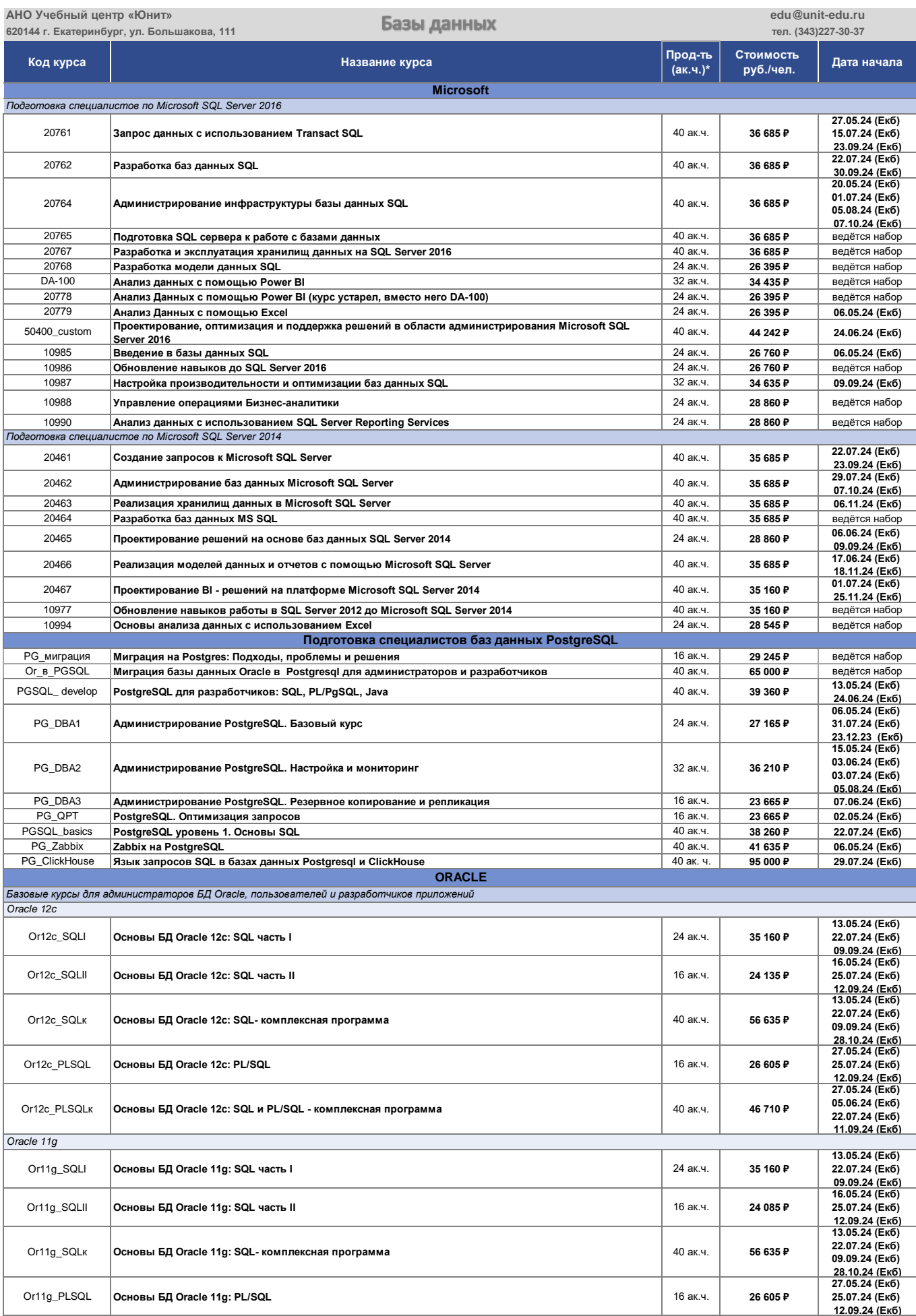

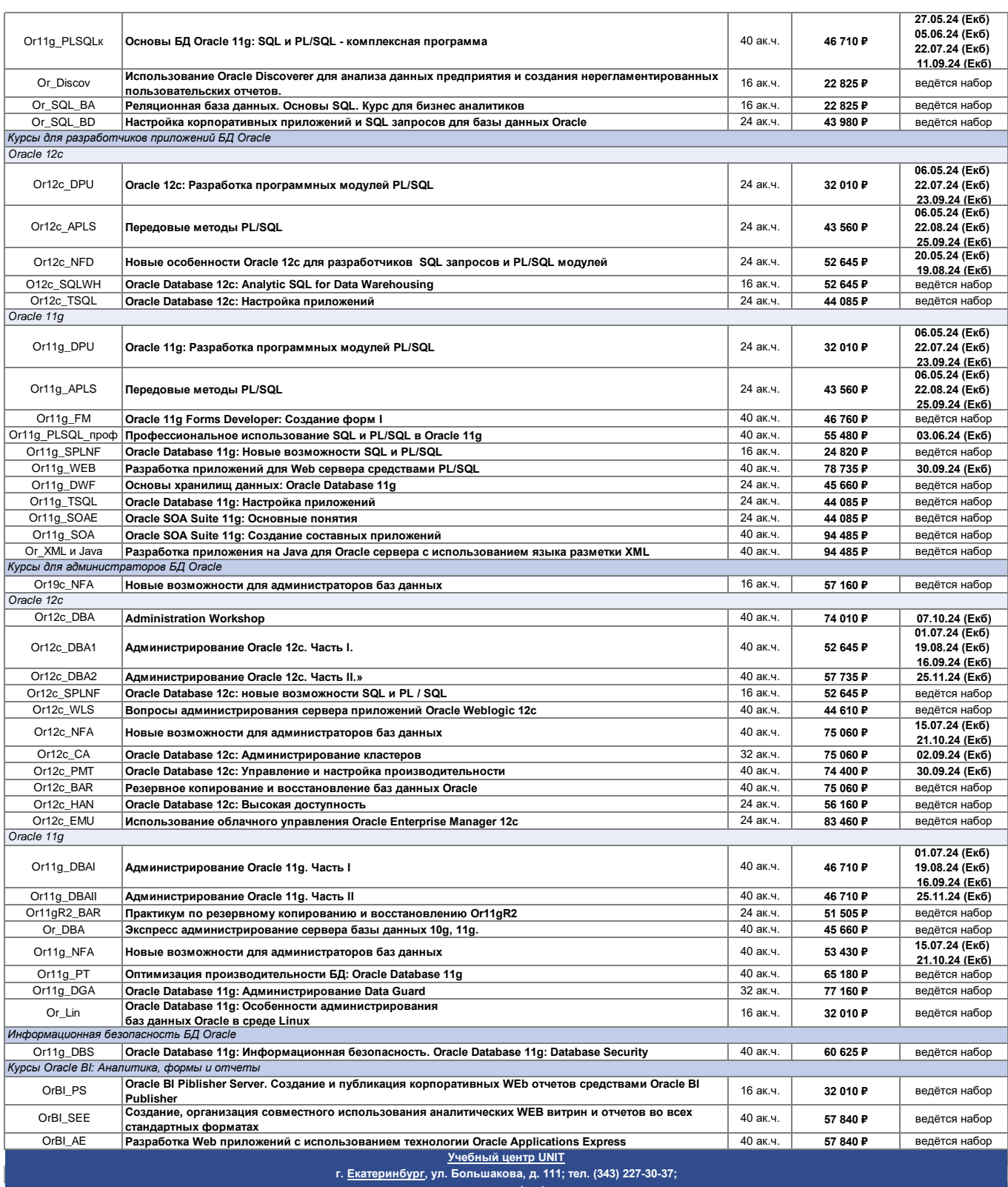

льшакова, д. 111; 1<br>www.unit-edu.ru

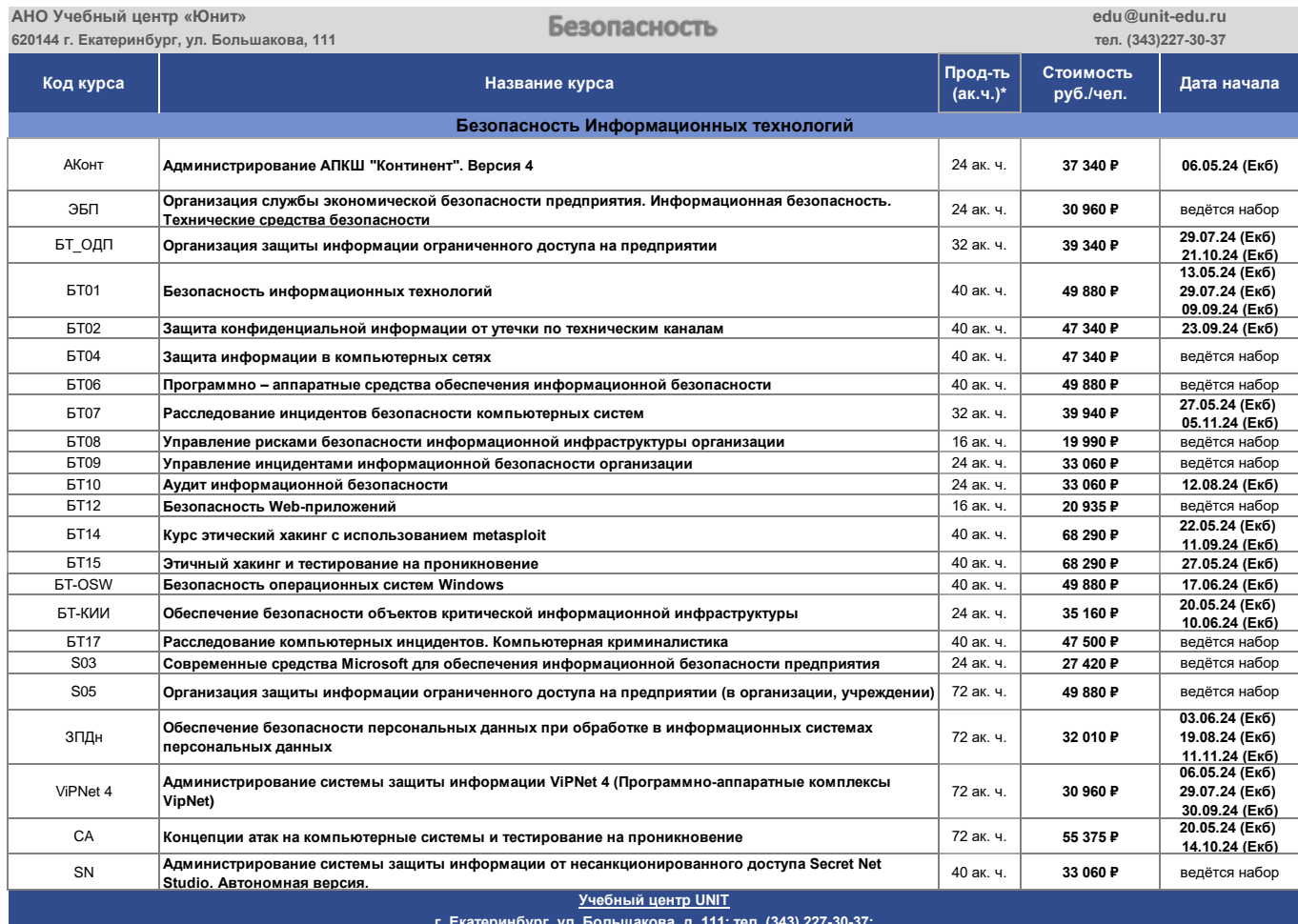

www.unit-edu.ru<br>www.unit-edu.ru

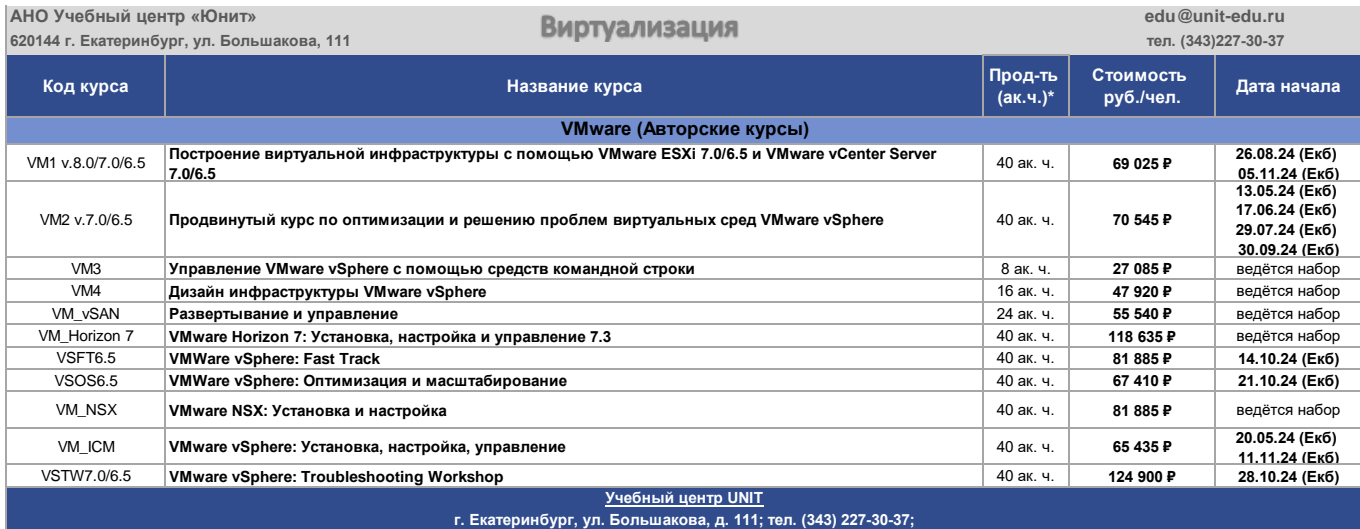

 **www.unit-edu.ru**

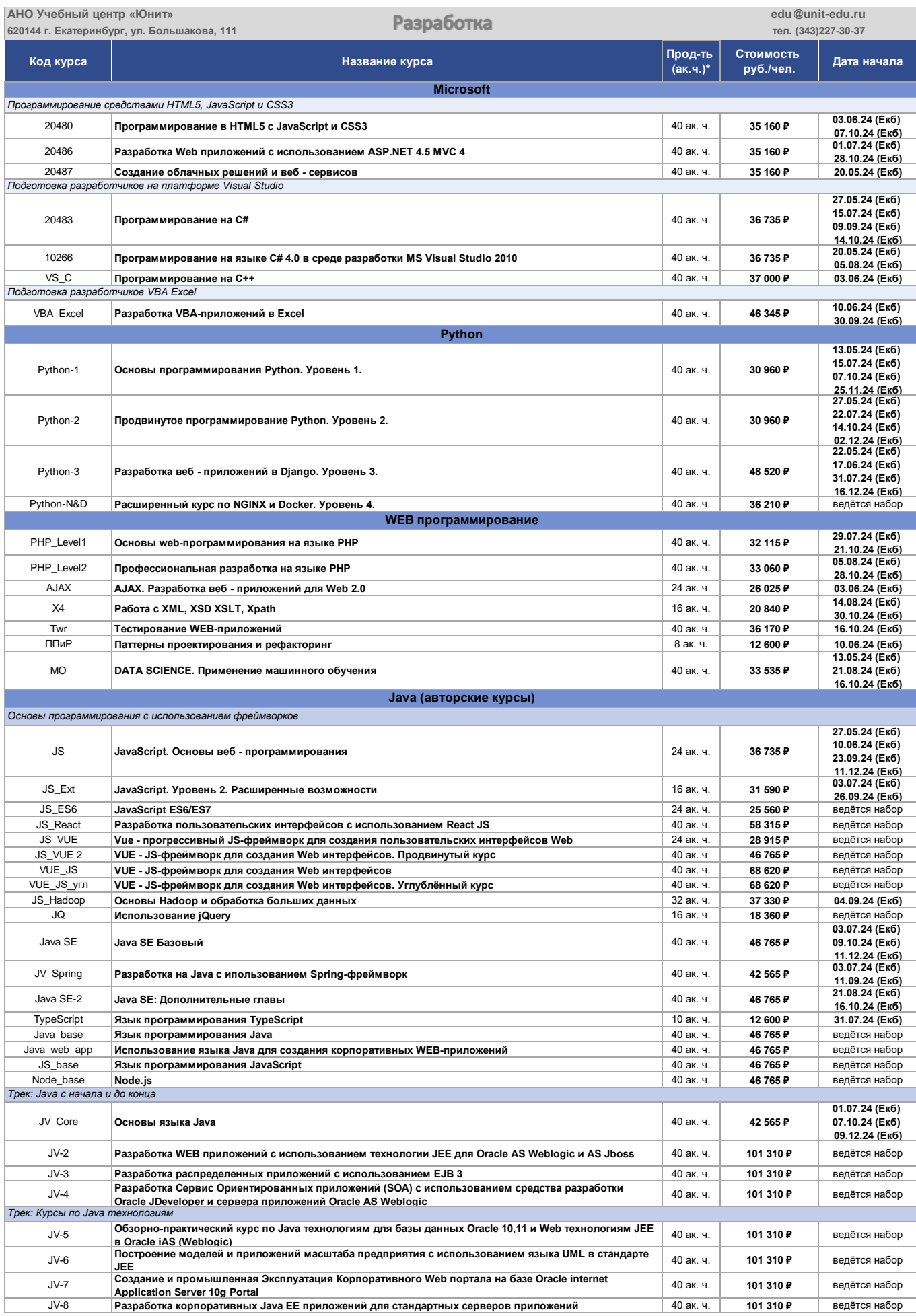

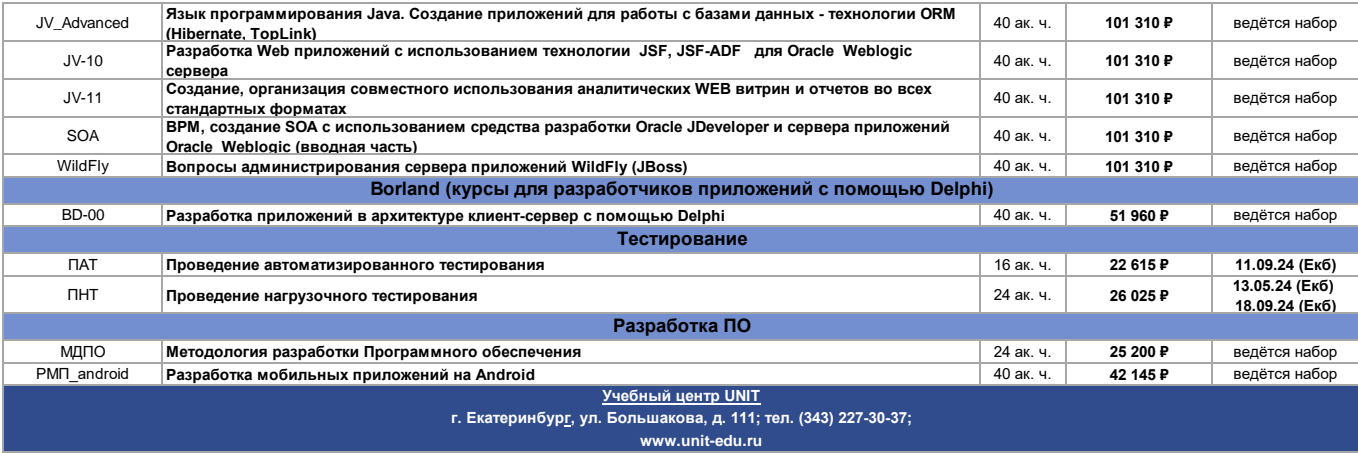

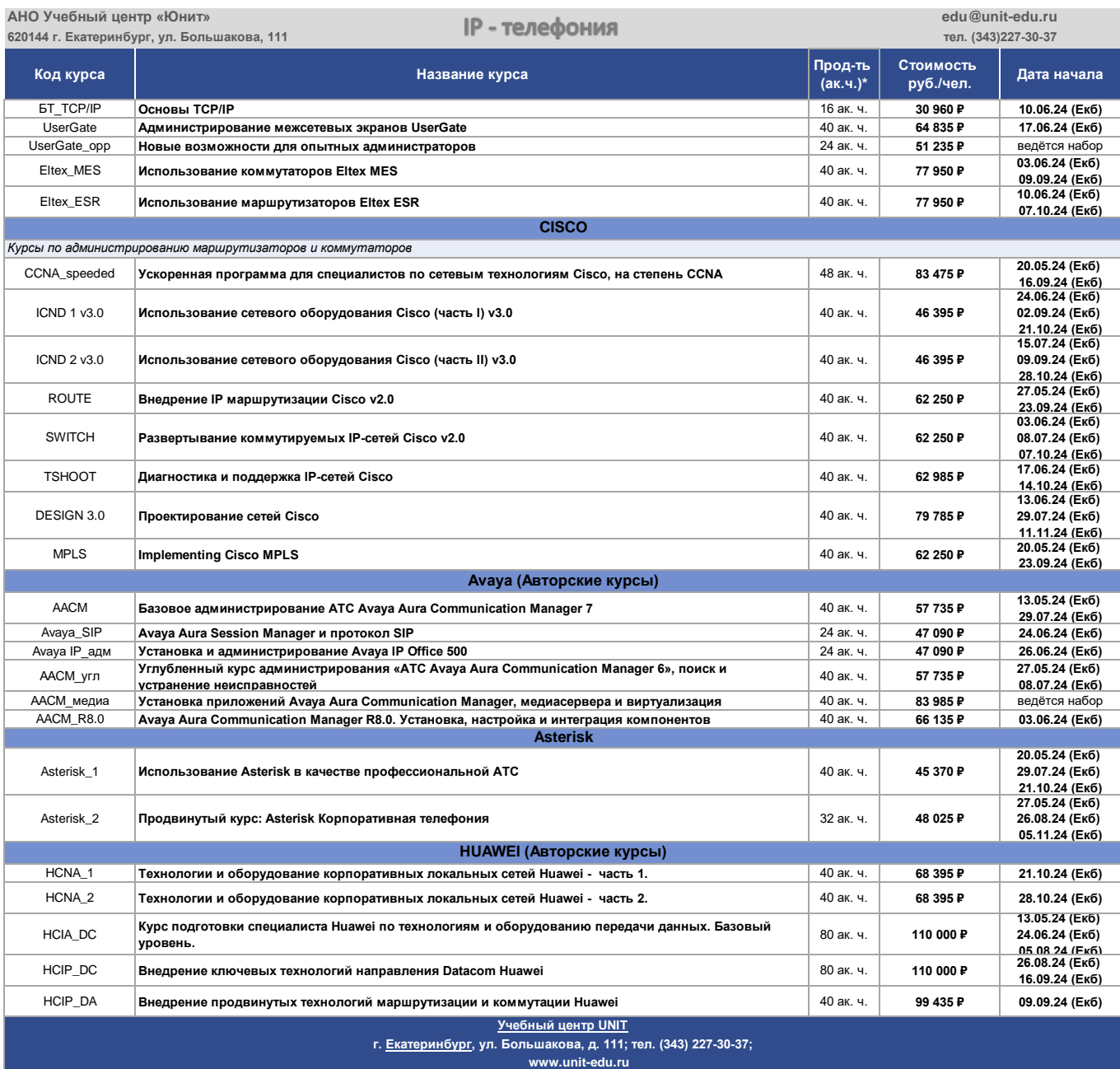

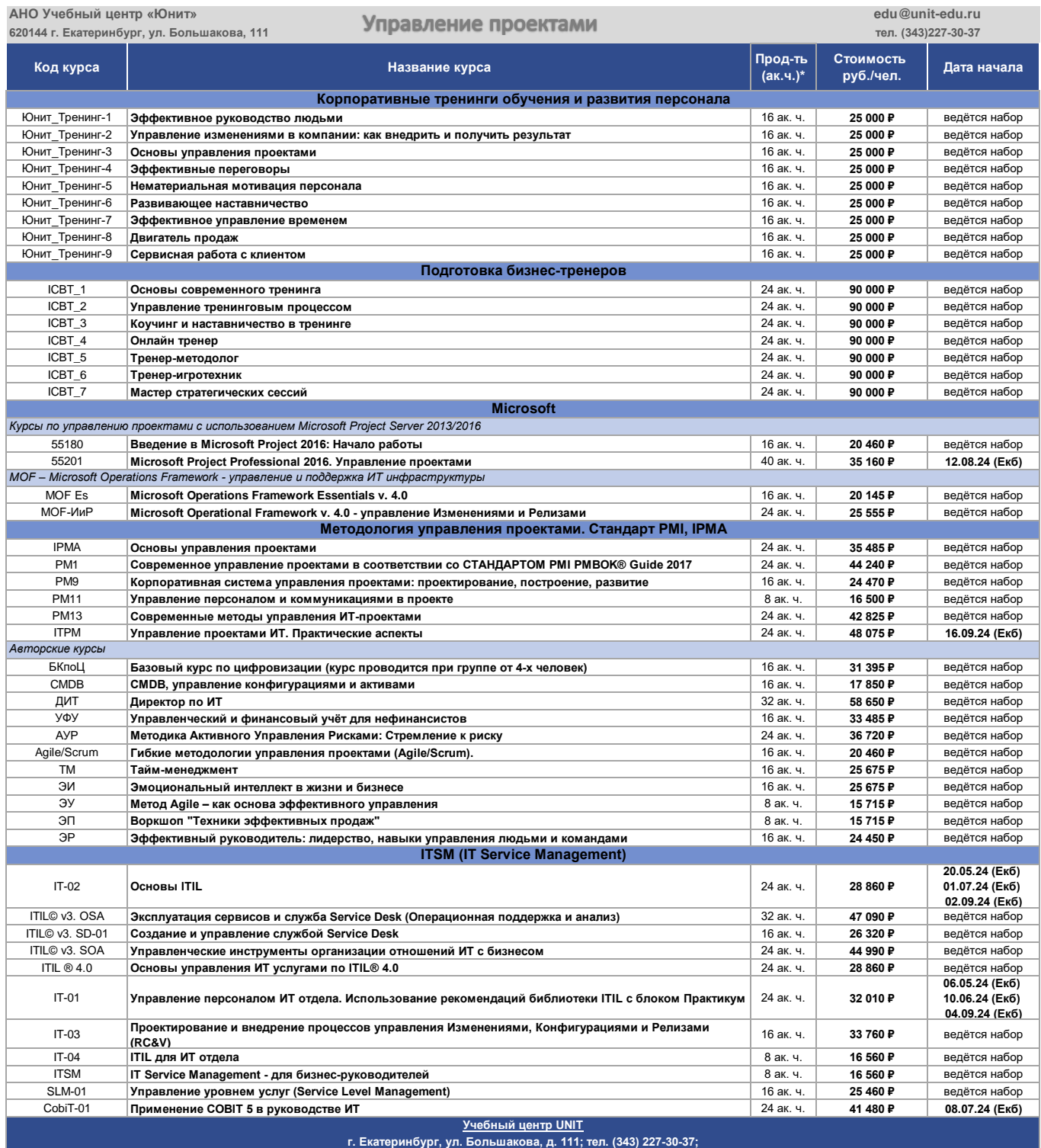

 **www.unit-edu.ru**

**Contract Contract Contract** 

1

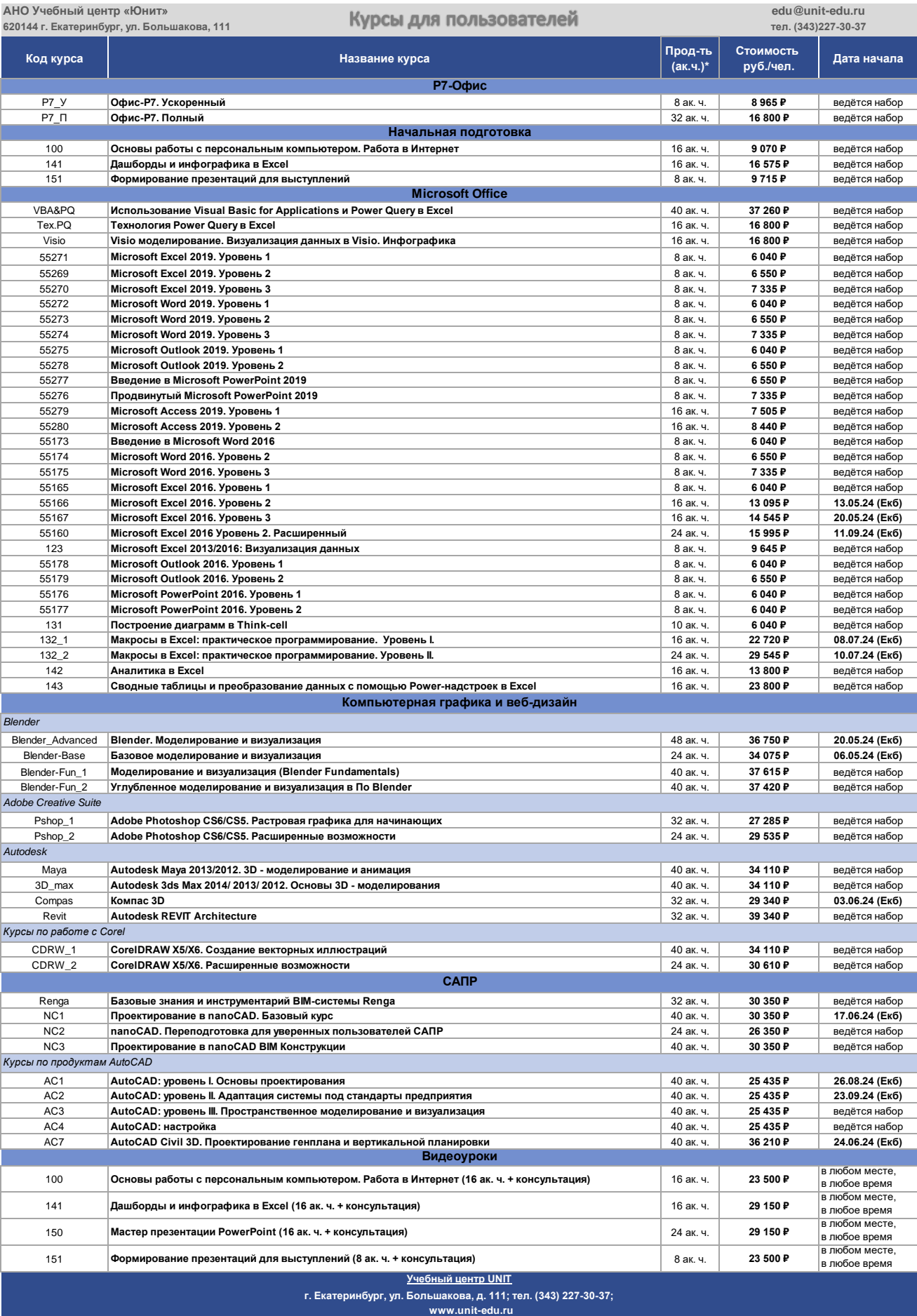

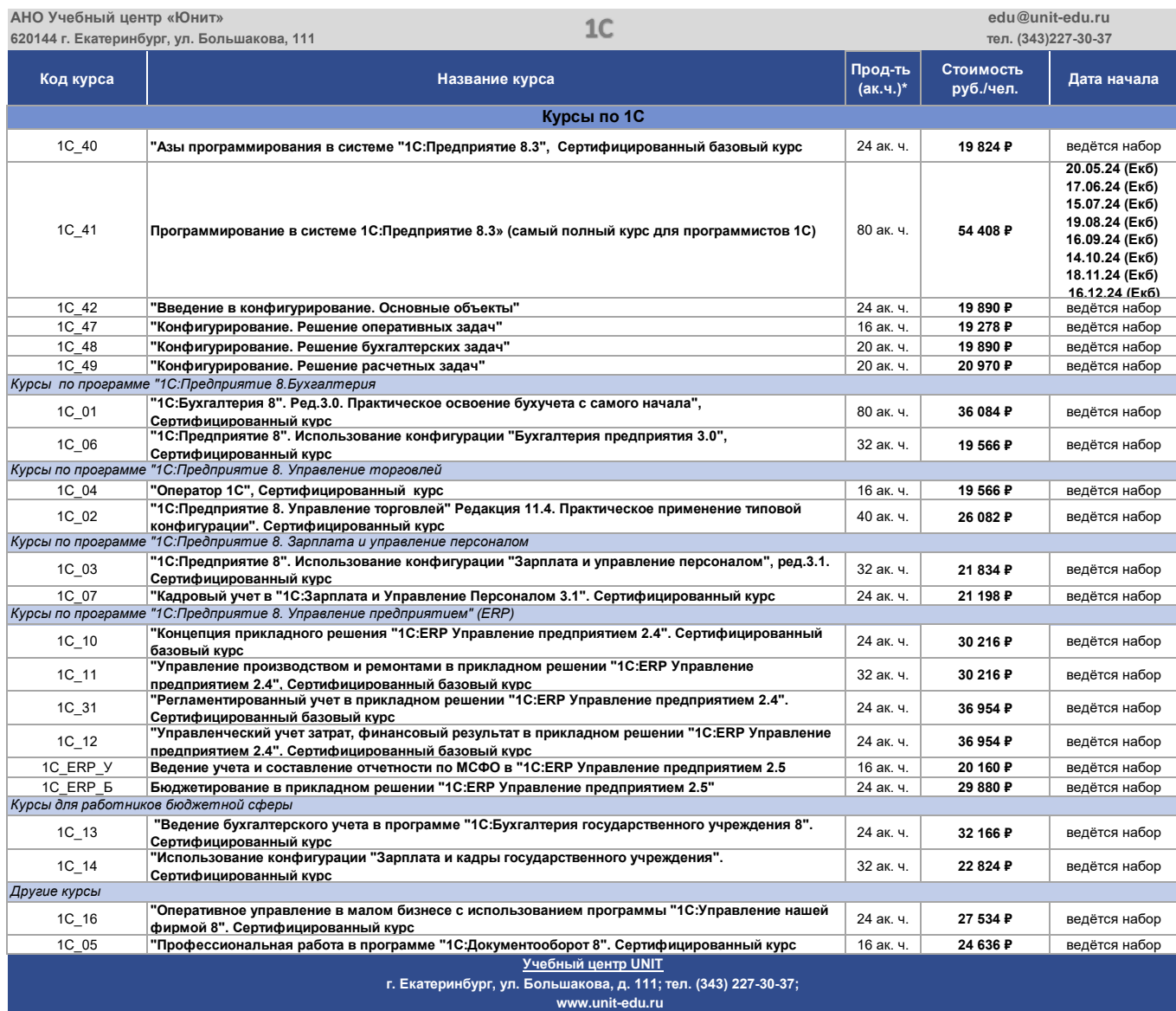